## **Н.Н. ЕГОРОВ**

МГПУ им. И.П. Шамякина (г. Мозырь, Беларусь)

## **КОМПЬЮТЕРНАЯ АНИМАЦИЯ В ПРЕПОДАВАНИИ ДИСЦИПЛИН ФИЗИКО-МАТЕМАТИЧЕСКОГО ЦИКЛА**

ЛЕНЕЙ-В

Непрерывное реформирование системы образования на всех уровнях требует разработки таких подходов к преподаванию, чтобы за более короткий срок помочь обучающемуся освоить возможно больше информации. Решению этой задачи может помочь компьютеризация учебного процесса. При этом можно успешно реализовывать фундаментальные принципы дидактики (доступность, наглядность, научность и т.д.). Анализу этих вопросов посвящены работы [1, 2].

Одним из наиболее широко обсуждаемых методов создания анимированной наглядности является технология Macromedia Flash MX [3]. При этом создание качественной презентации в этой среде требует определенных навыков и трудозатрат.

Можно создавать удовлетворительные презентации с помощью MS PowerPoint [4]. Данный программный продукт прост в эксплуатации, позволяет использовать встроенные и создавать собственные разнообразные эффекты.

Оба эти продукта имеют, на наш взгляд, один существенный недостаток: невозможность непосредственного внесения изменений в анимацию во время занятия. При этом у студентов формируется представление, что применение анимации в преподавании – что-то весьма сложное, трудоемкое, да и существо рассматриваемого вопроса может остаться за пределами внимания.

В данном сообщении при преподавании дисциплин физико-математического цикла предлагается использовать пакеты символьной математики, в которых имеются встроенные функции создания анимации. Рассмотрим несколько примеров.

При освоении вопросов обработки экспериментальных данных необходимо уметь подбирать приближающую функцию, наилучшим образом описывающую имеющееся «облако». Для этого необходимо иметь представление о влиянии параметров-коэффициентов функциональной зависимости на вид графика функции. В связи со сравнительно слабой математической подготовкой большинства современных выпускников средней школы многим студентам «узнавание» нужной приближающей функции оказывается далеко непростой задачей.

Одним из вариантов повторения-изучения свойств элементарных функций может быть «анимирование» графиков. Например, в пакете MATHCAD можно связать параметр FRAME с коэффициентами приближающей функции и организовать анимацию. На рисунке 1 показан вид рабочего окна.

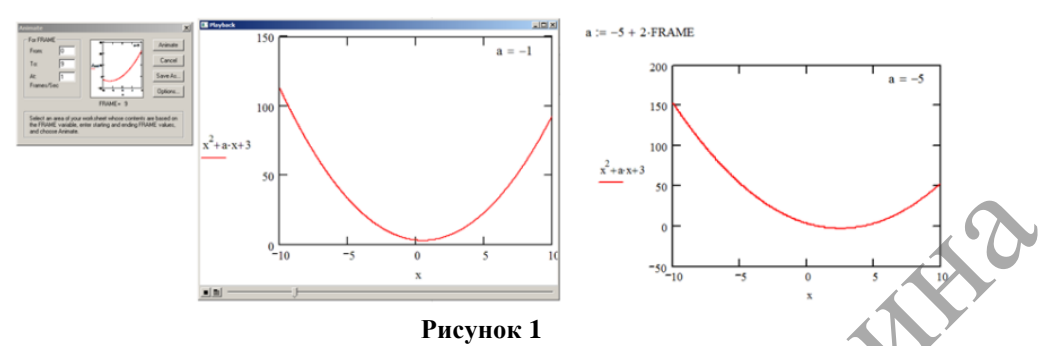

Применение анимации не только позволяет повторить материал, но и привлечь внимание к зависимости вида графика от параметра путем размещения изменяющегося значения прямо на графике.

При изучении сложения колебаний (фигуры Лиссажу или биения) также удобно воспользоваться пакетами символьной математики. На рисунке 2. показан фрагмент из Maple.

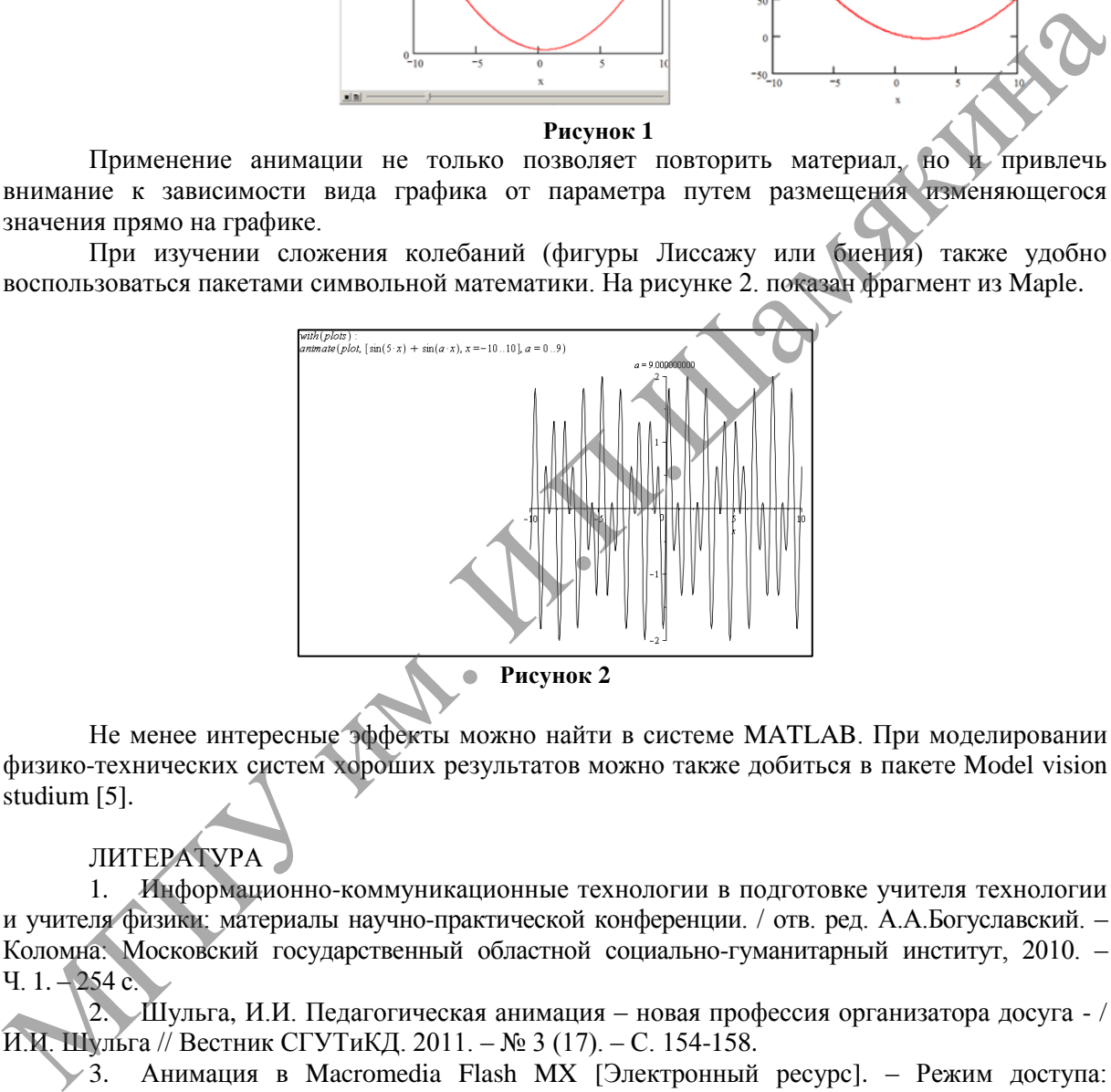

Не менее интересные эффекты можно найти в системе MATLAB. При моделировании физико-технических систем хороших результатов можно также добиться в пакете Model vision studium [5].

## ЛИТЕРАТУРА

1. Информационно-коммуникационные технологии в подготовке учителя технологии и учителя физики: материалы научно-практической конференции. / отв. ред. А.А.Богуславский. – Коломна: Московский государственный областной социально-гуманитарный институт, 2010. – Ч. 1. – 254 с.

2. Шульга, И.И. Педагогическая анимация – новая профессия организатора досуга - / И.И. Шульга // Вестник СГУТиКД. 2011. – № 3 (17). – С. 154-158.

 $\sqrt{3}$ . Анимация в Macromedia Flash MX [Электронный ресурс]. – Режим доступа: <http://festival.1september.ru/articles/500281/>

4. Power Point 2010 [Электронный ресурс]. – Режим доступа: [http://www.tlu.ee/~irinam/atv\\_veeb/ekursus/esitlus/PowerPoint\\_materjal.pdf](http://www.tlu.ee/~irinam/atv_veeb/ekursus/esitlus/PowerPoint_materjal.pdf)

5. Rand Model Designer - высокопроизводительная среда для создания и отладки интерактивных многокомпонентных моделей сложных динамических систем [Электронный ресурс]. – Режим доступа: [http://www.mvstudium.com](http://www.mvstudium.com/)